## Temporal\_Code

September 13, 2022

```
[1]: import PAMI.extras.dbStats.temporalDatabaseStats as stats
 obj = stats.temporalDatabaseStats('Temporal_retail.csv', '\t')
 obj.run()
 obj.printStats()
 obj.plotGraphs()
Database size : 88162
Number of items : 16470
Minimum Transaction Size : 1
Average Transaction Size : 10.305755314080896
Maximum Transaction Size : 76
Minimum period : 1
Average period : 1.0
Maximum period : 1
Standard Deviation Transaction Size : 8.162337991148453
Variance : 66.62451718734629
Sparsity : 0.999374271079898
```
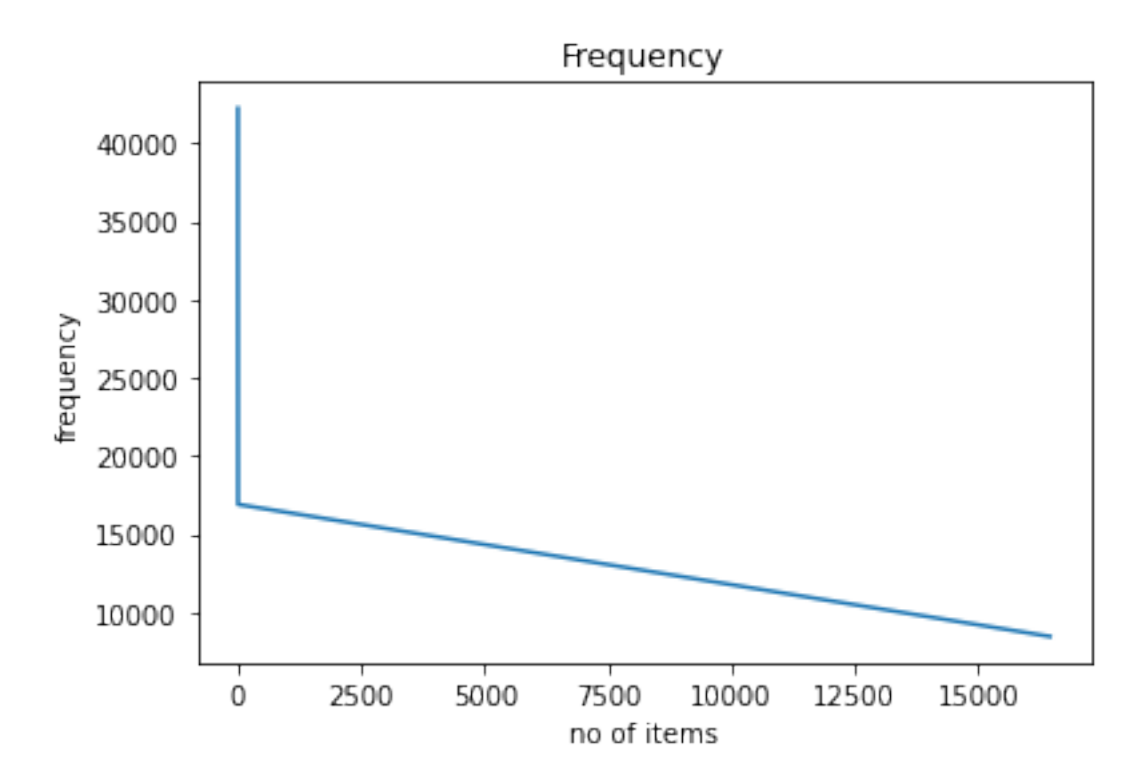

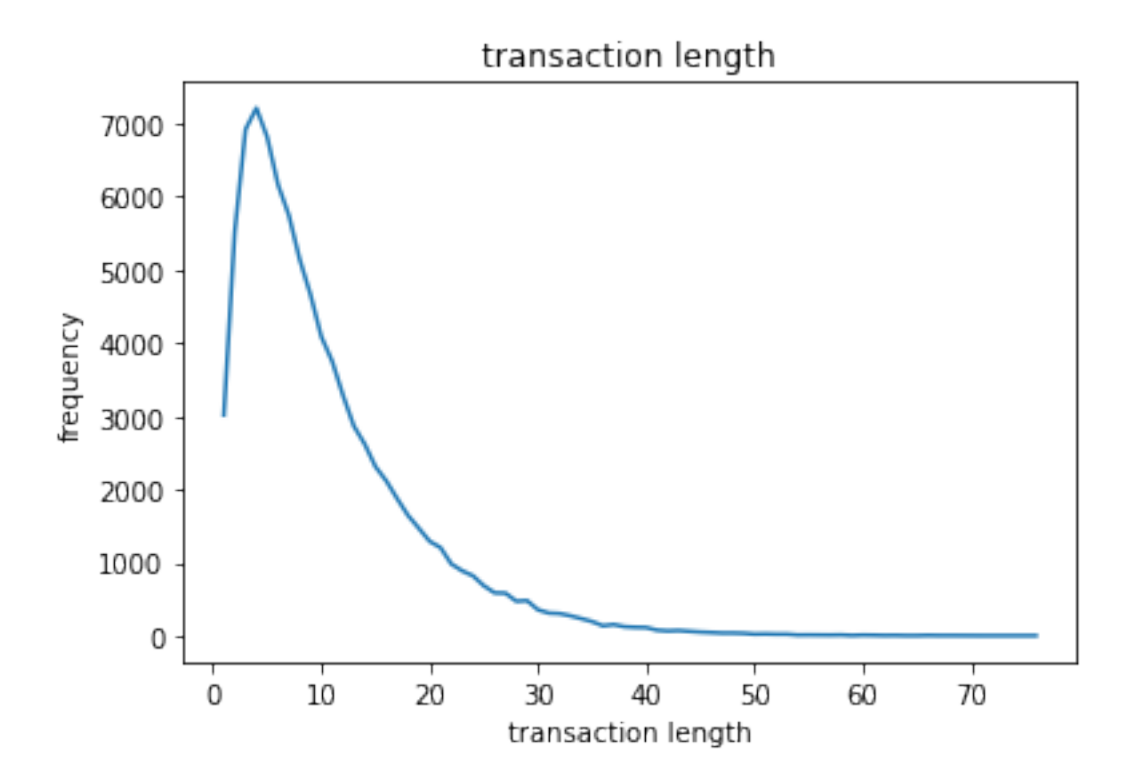

## $[1]$